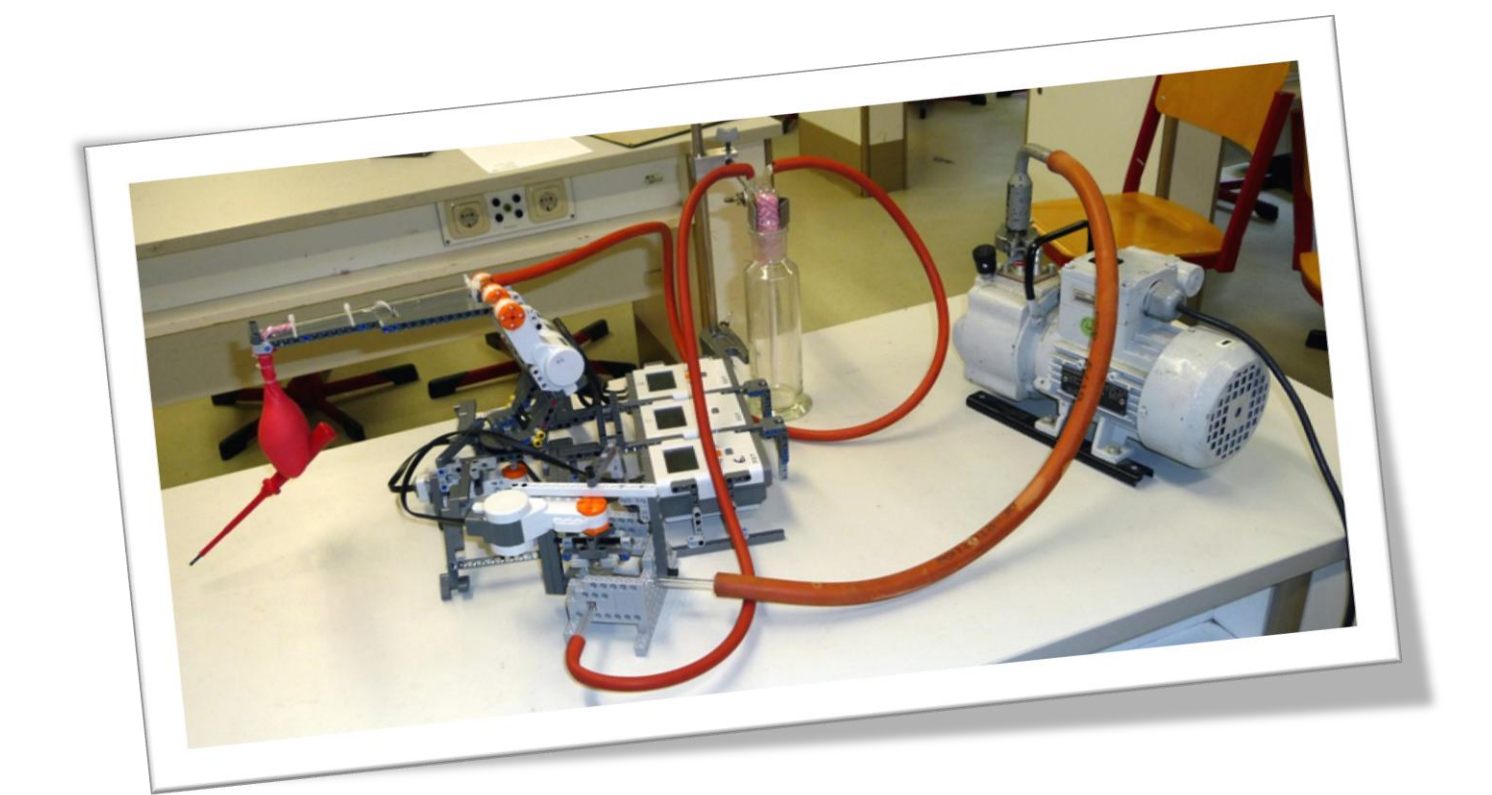

Björn Bouwer Nico Hochgürtel Adrian Lenkeit

## **Schüler experimentieren 2013**

St. Michael-Gymnasium Bad Münstereifel

## Gliederung

- 1. Zusammenfassung
- 2. Zielsetzung
- 3. Bau des Roboterarms 01
- 4. Programm zur Steuerung des Roboterarms 01
- 5. Bau des Roboterarms 02
- 6. Steuerung der Luftzufuhr mit dem Drei-Wege-Hahn
- 7. Bau des Roboterarms 03
- 8. Ausblick
- 9. Quellenangabe

## 1. Zusammenfassung

Wir haben es uns als Aufgabe gestellt einen Roboterarm zu bauen, welcher auch empfindliche Teile bewegen kann. Unseren ersten Roboterarm bauten wir aus Lego-Technic mit einem einfachen Greifer. Um unseren Roboterarm bequem steuern zu können, schrieben wir ein Programm in Microsoft C#. Aber dieser einfache Greifer kann manche Gegenstände nicht gut heben, denn der Greifer ist innen sehr glatt. Deshalb bauten wir uns einen neuen Greifer. Dieser besteht aus einem Ballon der mit Sand gefüllt ist. Der Ballon wird hart, wenn man ein Vakuum in ihm erzeugt. Das Problem bei diesem so veränderten Roboterarm war aber, dass der Arm den Ballon nicht stark genug auf den zu greifenden Gegenstand drücken konnte, denn der Ballon braucht genügend Druck auf den Gegenstand um ihn zu greifen. Deshalb bauten wir uns einen neuen Roboterarm aus Holz mit einer massiven Bodenplatte. Dieser Arm kann den Ballon gut runter drücken. Deshalb funktioniert der Roboterarm mit unserem innovativen Greifer sehr gut.

## 2. Zielsetzung

Unser Ziel ist es einen Roboterarm zu bauen, welcher auch empfindliche Teile bewegen kann, ohne sie zu zerstören.

## 3. Bau des Roboterarms 01

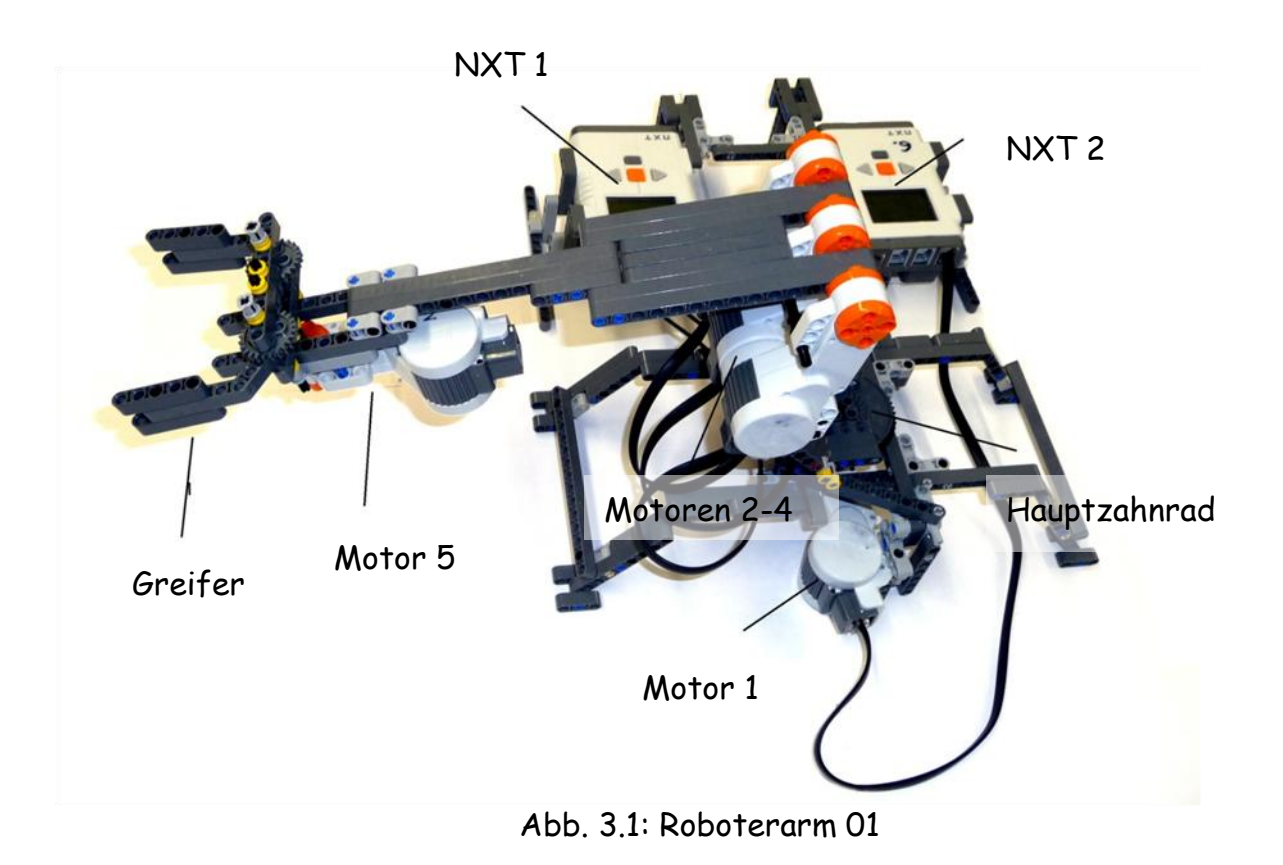

Zuerst bauten wir einen Roboterarm mit einer Greifhand (Abb. 3.1) aus Lego-Technic. Das Grundgerüst enthält ein Zahnrad für die horizontale Drehbewegung. Unter dem Zahnrad bauten wir einen Motor ein, sodass sich der Arm nach links und rechts drehen kann. Die zwei NXT's (Abb.3.1) zur Steuerung haben wir aus Stabilitätsgründen jeweils links und rechts unten montiert. Auf das Hauptzahnrad bauten wir einen Arm der mit drei Motoren vertikal bewegt wird. Vorne am Arm haben wir den Greifer befestigt. Die Motoren 2-4 sind für das Heben des Greifarms zuständig. Der Motor 5 steuert den Greifer. Aber dieser Greifer kann nicht gut Sachen heben, denn der Greifer ist innen sehr glatt und kann deshalb keine glatten Sachen greifen.

## 4. Programm zur Steuerung des Roboterarms 01

Um unseren Roboterarm bequem steuern zu können, schrieben wir ein Programm in Microsoft C#. Das Programm erstellt ein Fenster mit vier Schaltflächen, die zur Steuerung des Roboterarms dienen (Abb. 4.1).

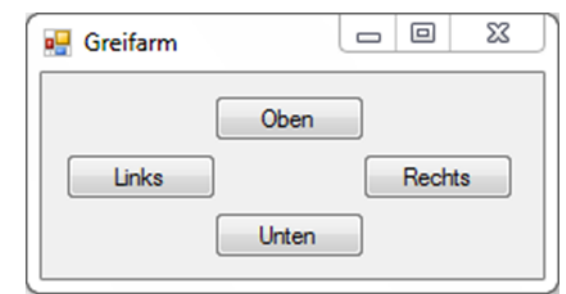

#### Abb. 4.1: Programmfenster

Unser unten aufgeführte Programmlisting wurde aufgrund von sich wiederholenden Elementen verkürzt, damit es besser verständlich ist.

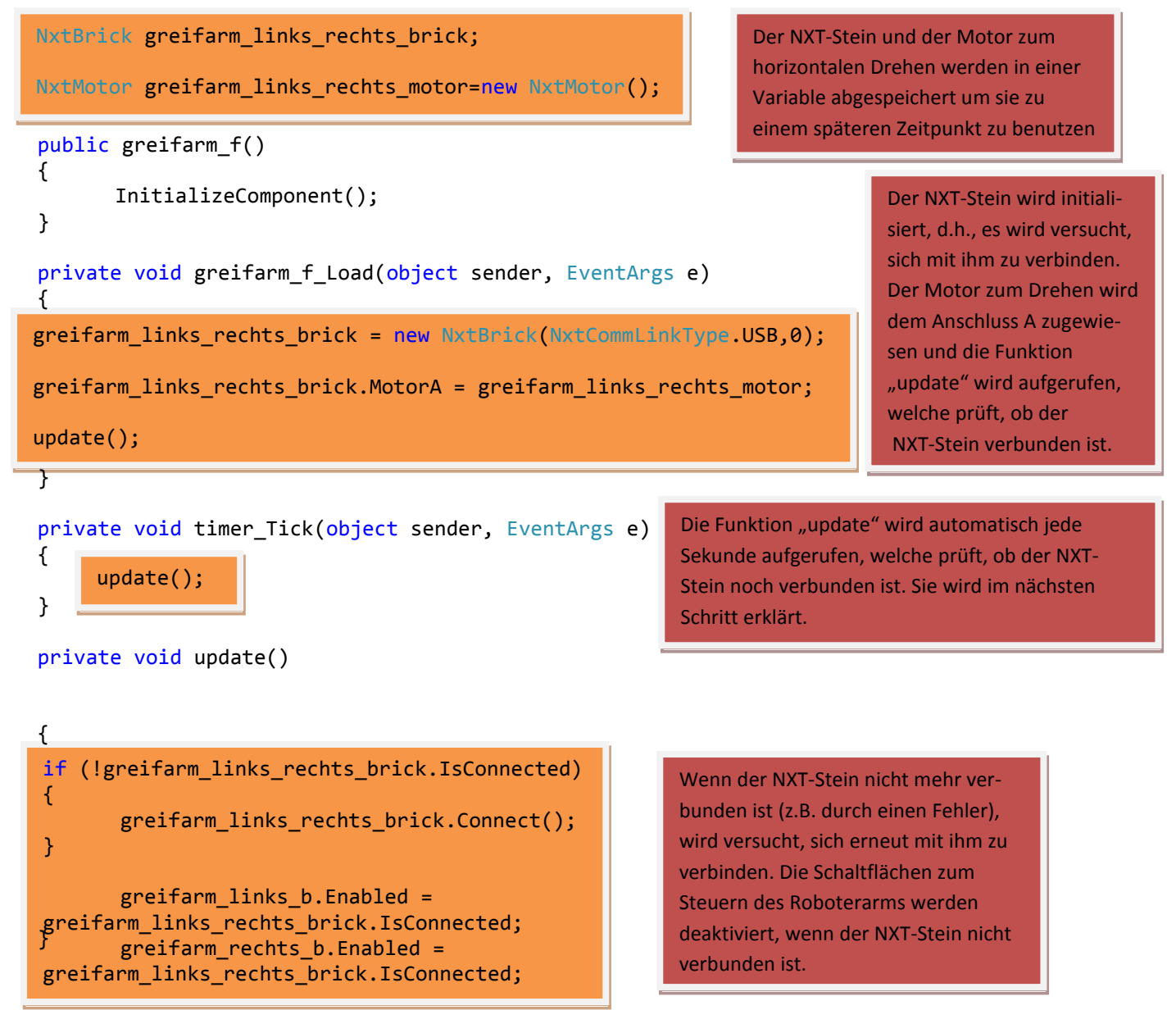

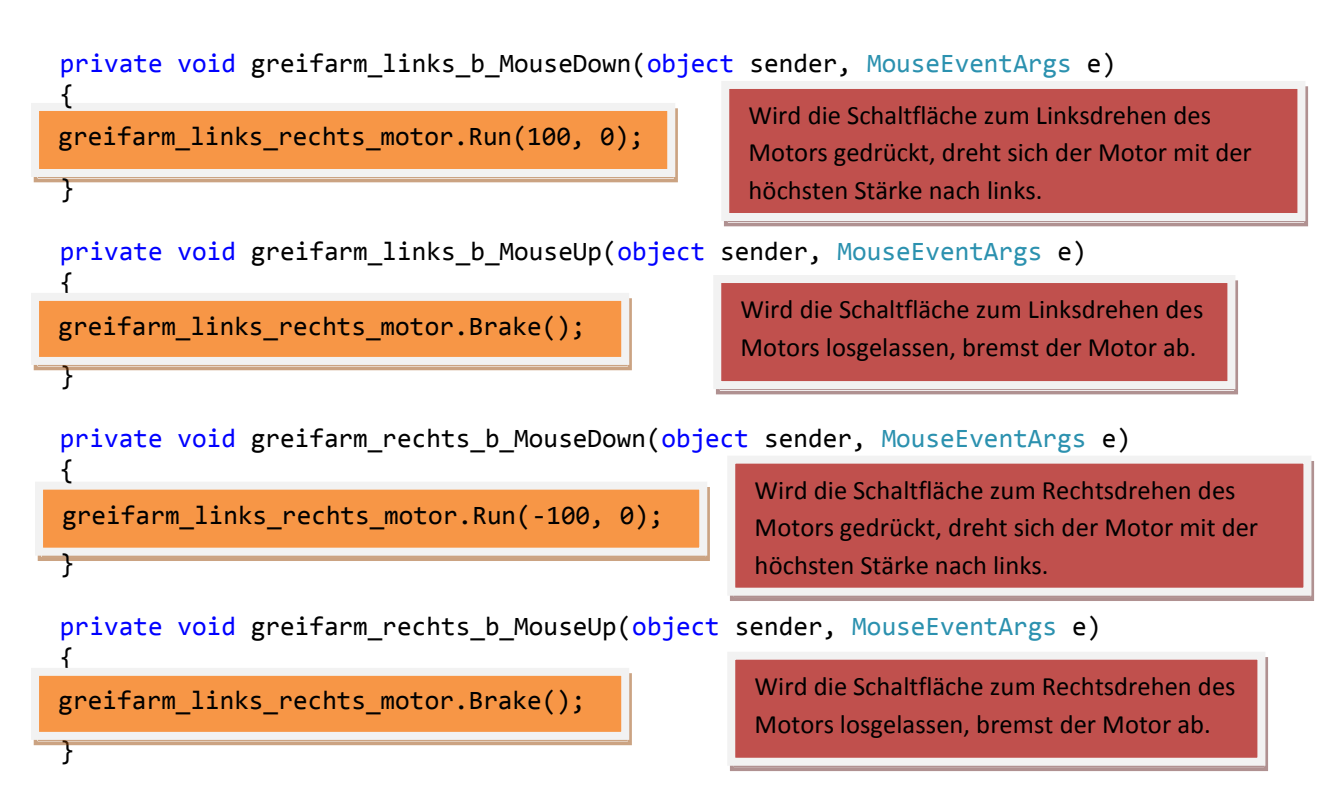

### 5. Bau des Roboterarms 02

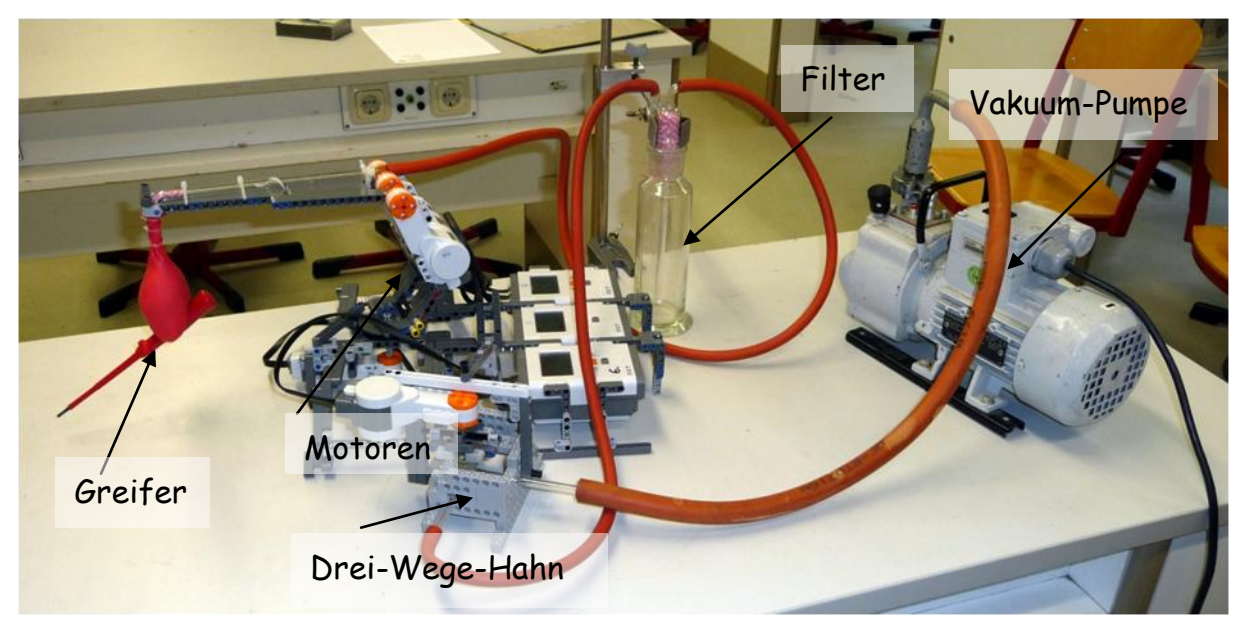

Abb. 5.1: Roboterarm 02 mit Vakuumpumpe

Jetzt bauten wir einen vollkommen neuen Greifer. Er besteht aus einem Ballon der mit Sand gefüllt ist. Dieser Greifer funktioniert nach dem Prinzip einer Packung Filterkaffee. Eine neue verschlossene Packung Filterkaffee ist steinhart, das kommt durch das Vakuum in der Packung. Der äußere Luftdruck

drückt das Kaffeemehl fest zusammen, sodass sich die einzelnen Teilchen nicht mehr gegeneinander verschieben können. Kommt nun Luft in die Packung, dann haben die Teilchen wieder Platz sich gegeneinander zu verschieben. Die Packung wird ganz weich. Bei unserem Greifer (Ballon gefüllt mit Sand) erzeugen wir mit einer Vakuumpumpe ein Vakuum, wenn der Ballon das zu greifende Objekt umschlossen hat. Dadurch wird der Ballon hart und man kann das Objekt einfach hochheben und bewegen. Dies funktionierte sehr gut.

Nun hatten wir das Problem, dass Sand in die Vakuumpumpe kommen könnte. Dieser Sand würde die Vakuumpumpe beschädigen. Deshalb bauten wir einen Filter und eine Waschflasche mit Filter ein. In diesem Filter wird der Sand aufgefangen. Mit einem Drei-Wege-Hahn steuerten wir die Luftzufuhr. Hierzu aber mehr im Kapitel 6.

## 6. Die Steuerung der Luftzufuhr mit dem Drei-Wege-Hahn

Die Vakuumpumpe läuft immer, damit beim Ausschalten kein Öl in die Apparatur läuft. Damit die Vakuumpumpe nicht zu stark belastet wird, saugt sie auch dann Luft, wenn der Ballon evakuiert ist. Die Steuerung des dazu notwendigen Drei-Wege-Hahns erfolgt über einen NXT-Motor.

Genaue Beschreibung der Funktionsweise:

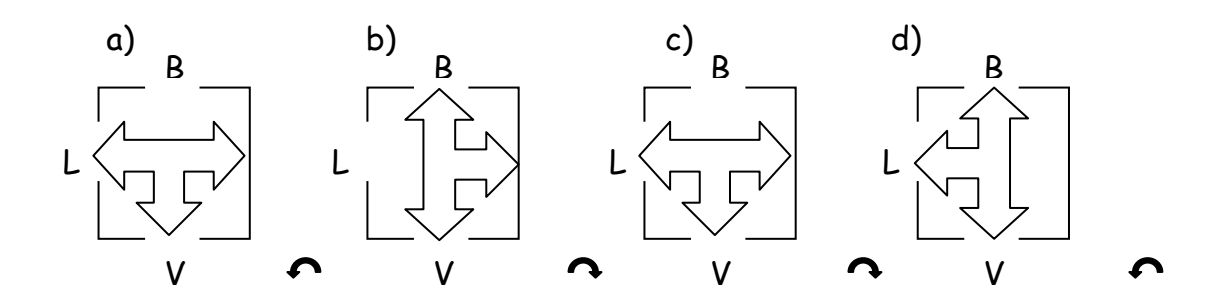

Schüex 2013 B. Bouwer, N. Hochgürtel, A. Lenkeit Seite 7 von 9 a) Die Vakuumpumpe (V) saugt Luft (L). Der Ballon (B) ist noch nicht evakuiert. Nun folgt eine 90°-Drehung nach links (gegen den Uhrzeigersinn). b) Der Ballon (B) wird evakuiert.

Nun folgt eine 90°-Drehung nach rechts (im Uhrzeigersinn).

c) Der Ballon (B) bleibt evakuiert. Die Vakuumpumpe (V) saugt Luft (L).

Nun folgt eine 90°-Drehung nach rechts (im Uhrzeigersinn).

d) Der Ballon (B) wird belüftet. Die Vakuumpumpe (V) saugt Luft (L).

Nun folgt eine 90°-Drehung nach links (gegen den Uhrzeigersinn) und der Drei-Wege-Hahn steht wieder in der Stellung a).

## 7. Bau des Roboterarms 03

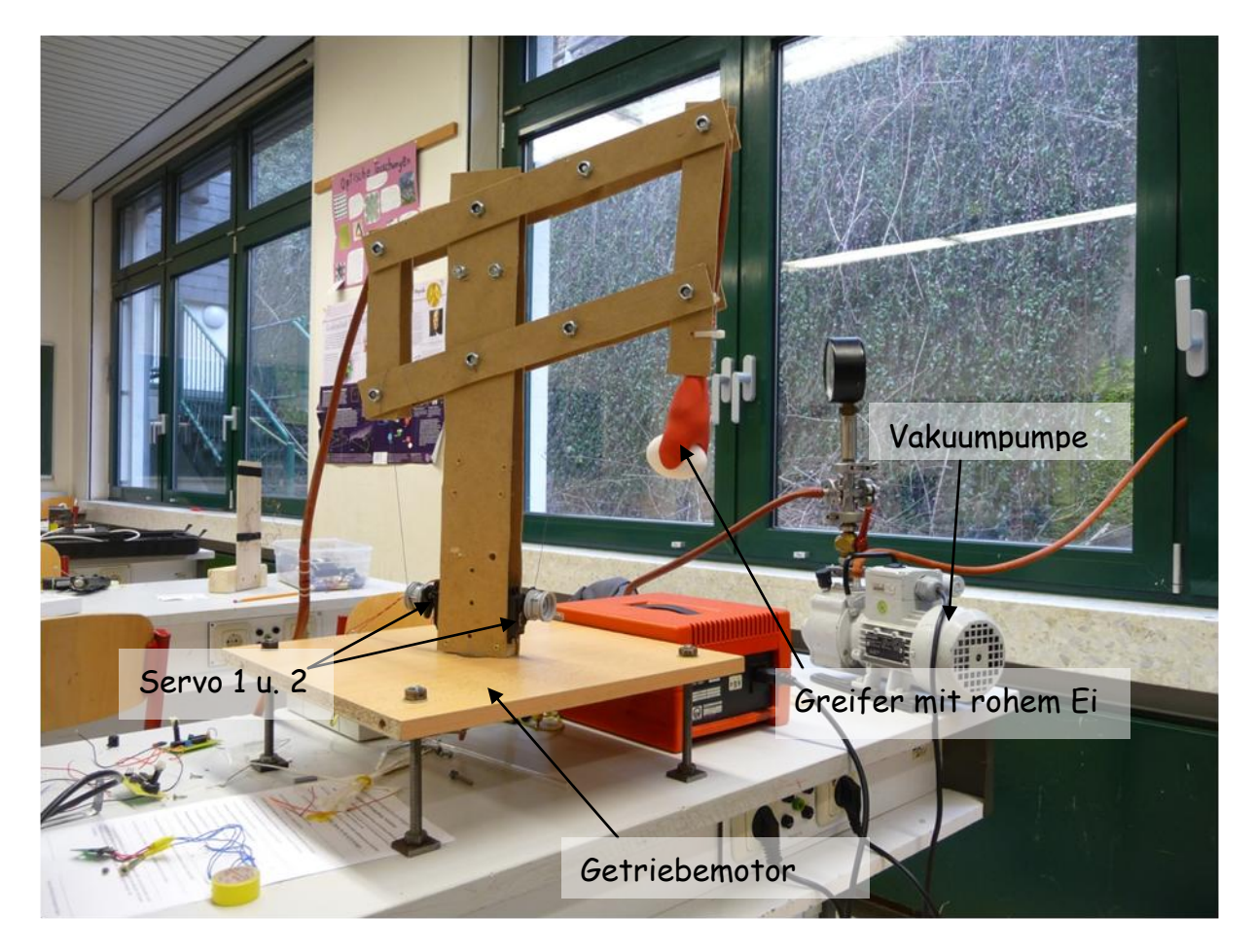

Abb. 7.1: Roboterarm 03

Um ein Gegenstand sicher zu greifen muss der sandgefüllte Ballon fest auf den Gegenstand gedrückt werden. Erst danach kann die Luft abgepumpt werden. Bei unserem Roboterarm 02 gelang dieses Andrücken nicht immer zuverlässig. Aus

diesem Grund mussten wir uns eine neue Konstruktion überlegen. Unser neues Modell besteht aus leichtem Holz und einer sehr massiven Bodenplatte, ebenfalls aus Holz. In der Bodenplatte und an der Mittelsäule ist je ein Zahnrad befestigt, welche für die horizontale Bewegung des Arms sorgen. Ein Getriebemotor ist für die Drehung der Zahnräder zuständig. Am unteren Teil der Mittelsäule sind zwei veränderte Servos befestigt. D.h., wir haben die ganze Steuerungselektronik ausgebaut und so die Servos zu Getriebemotoren gemacht. Die beiden umgebauten Servos bewegen mithilfe von zwei Lego-Technic-Felgen über die Fäden den Parallelogrammarm in der Senkrechten. D.h., wenn die Servos eingeschaltet sind, bewegt sich der Arm erwartungsgemäß hoch oder runter. Vorne am Arm ist unser Vakuum-Greif-Ballon angebracht. Einen weiteren Servo benutzten wir um den Drei-Wege-Hahn zu steuern. Die Servos und der Getriebemotor wollen wir über einen Microcontroller steuern.

## 8. Ausblick

Bis zum Wettbewerb wollen wir unseren Parallelogrammarm optisch schöner gestalten und die veränderten Servos und den Getriebemotor mit einem Microcontroller (Abb. 8.1) und einem MOSFET steuern.

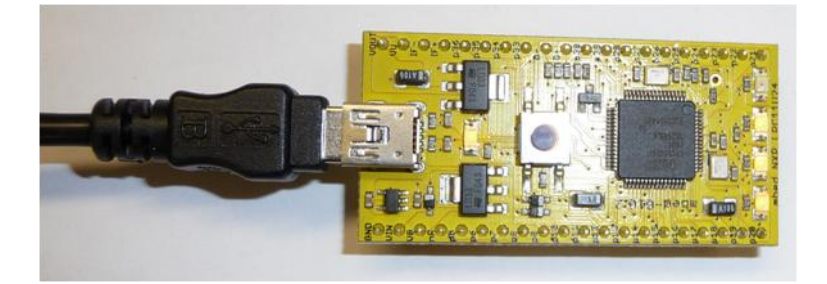

Abb. 8.1: Unser Microcontroller

## 9. Quellenangabe

[http://www.societyofrobots.com/robot\\_arm\\_card\\_dealer.shtml](http://www.societyofrobots.com/robot_arm_card_dealer.shtml)

[http://www.popsci.com/technology/article/2010-10/coffee-filled-balloon](http://www.popsci.com/technology/article/2010-10/coffee-filled-balloon-makes-best-robotic-gripper)[makes-best-robotic-gripper](http://www.popsci.com/technology/article/2010-10/coffee-filled-balloon-makes-best-robotic-gripper)

[http://www.mbed.org](http://www.mbed.org/)